Министерство образования и науки Российской Федерации Федеральное государственное бюджетное образовательное учреждение высшего профессионального образования «Томский государственный университет систем управления и радиоэлектроники»

Кафедра электронных приборов

УТВЕРЖДАЮ Зав. кафедрой ЭП \_\_\_\_\_\_\_\_С.М. Шандаров  $\leftarrow \rightarrow \quad 2012 \text{ r}.$ 

# **ИСТОРИЯ И МЕТОДОЛОГИЯ НАУКИ И ТЕХНИКИ В ОБЛАСТИ ЭЛЕКТРОНИКИ И НАНОЭЛЕКТРОНИКИ**

Методическое пособие к практическим занятиям для студентов направления «Электроника и наноэлектроника»

Разработчик

\_\_\_\_\_\_\_\_М.М.Михайлов «\_\_\_\_\_» \_\_\_\_\_\_\_\_\_2012 г

#### **Михайлов Михаил Михайлович**

История и методология науки и техники в области фотоники и оптоинформатики: методические указания к практическим занятиям для студентов направления «Электроника и наноэлектроника» / М.М.Михайлов. Министерство образования и науки Российской Федерации, Федеральное государственное бюджетное образовательное учреждение высшего профессионального образования Томский государственный университет систем управления и радиоэлектроники, Кафедра электронных приборов. - Томск :ТУСУР, 2012. – 15 с.

Методические указания содержат программу, перечень важнейших изучаемых тем учебного курса, для проверки знаний приведены вопросы для самопроверки, приведен перечень вопросов для самостоятельного изучения.

Предназначено для студентов очной и заочной форм, обучающихся по направлению «Электроника и наноэлектроника» по дисциплине «История и методология науки и техники в области электроники и наноэлектроники».

© Михайлов Михаил Михайлович, 2012

Министерство образования и науки Российской Федерации Федеральное государственное бюджетное образовательное учреждение высшего профессионального образования «Томский государственный университет систем управления и радиоэлектроники»

Кафедра электронных приборов

УТВЕРЖДАЮ Зав.кафедрой ЭП \_\_\_\_\_\_\_\_С.М. Шандаров « $\_\_\_\_\$  2012 г.

## **ИСТОРИЯ И МЕТОДОЛОГИЯ НАУКИ И ТЕХНИКИ В ОБЛАСТИ ЭЛЕКТРОНИКИ И НАНОЭЛЕКТРОНИКИ**

Учебное методическое пособие к практическим занятиям для студентов направления 210100.68-Электроника и наноэлектроника

Разработчик

\_\_\_\_\_\_\_\_М.М. Михайлов «\_\_\_\_\_» \_\_\_\_\_\_\_\_\_2012 г

2012

# **Содержание**

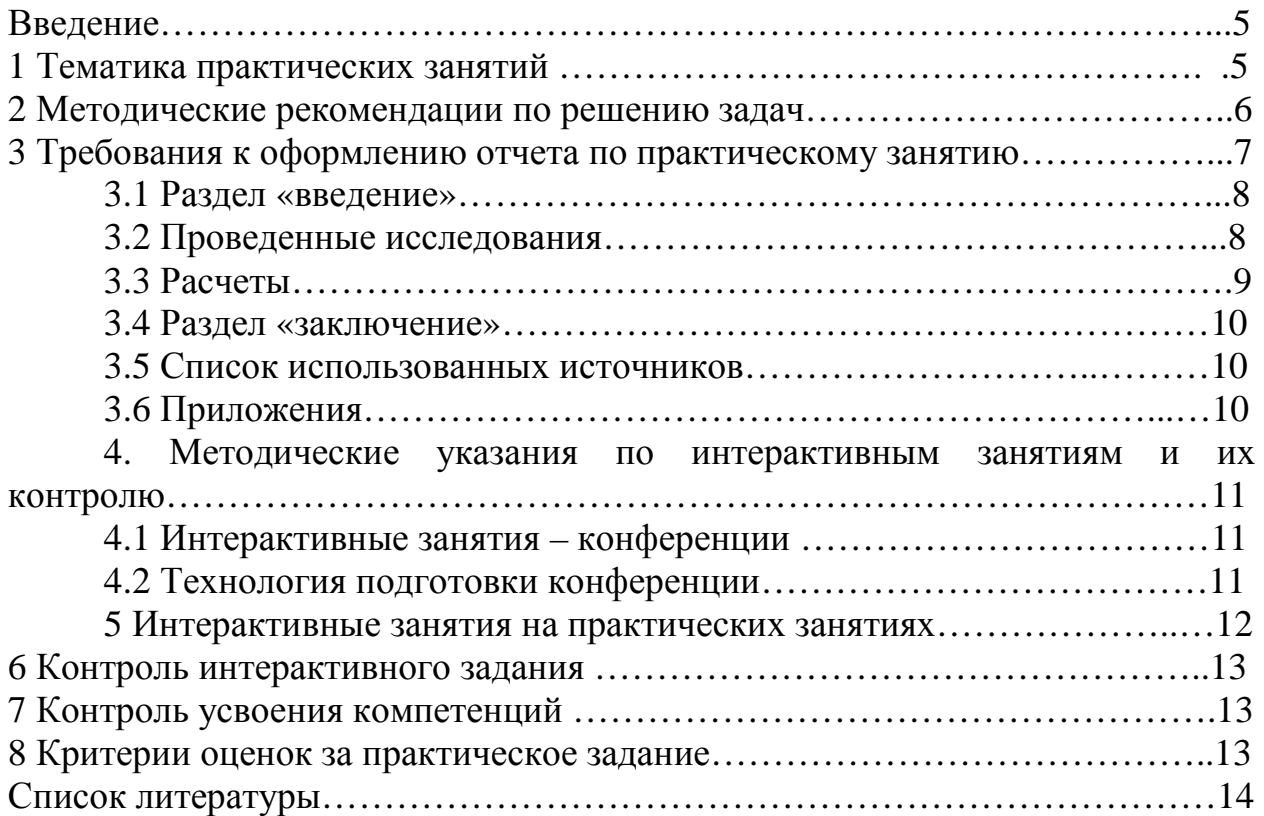

## **ВВЕДЕНИЕ**

Задача данного пособия помочь студентам в активизации познавательной деятельности студентов в области развития научнотехнического прогресса и формирование у студентов навыков анализа и прогнозирования воздействия новых научно-технических разработок на развитие общества. Понятие исторических и методологических аспектов технического развития, а также изучение истории развития науки и техники.

### **1 Тематика практических занятий**

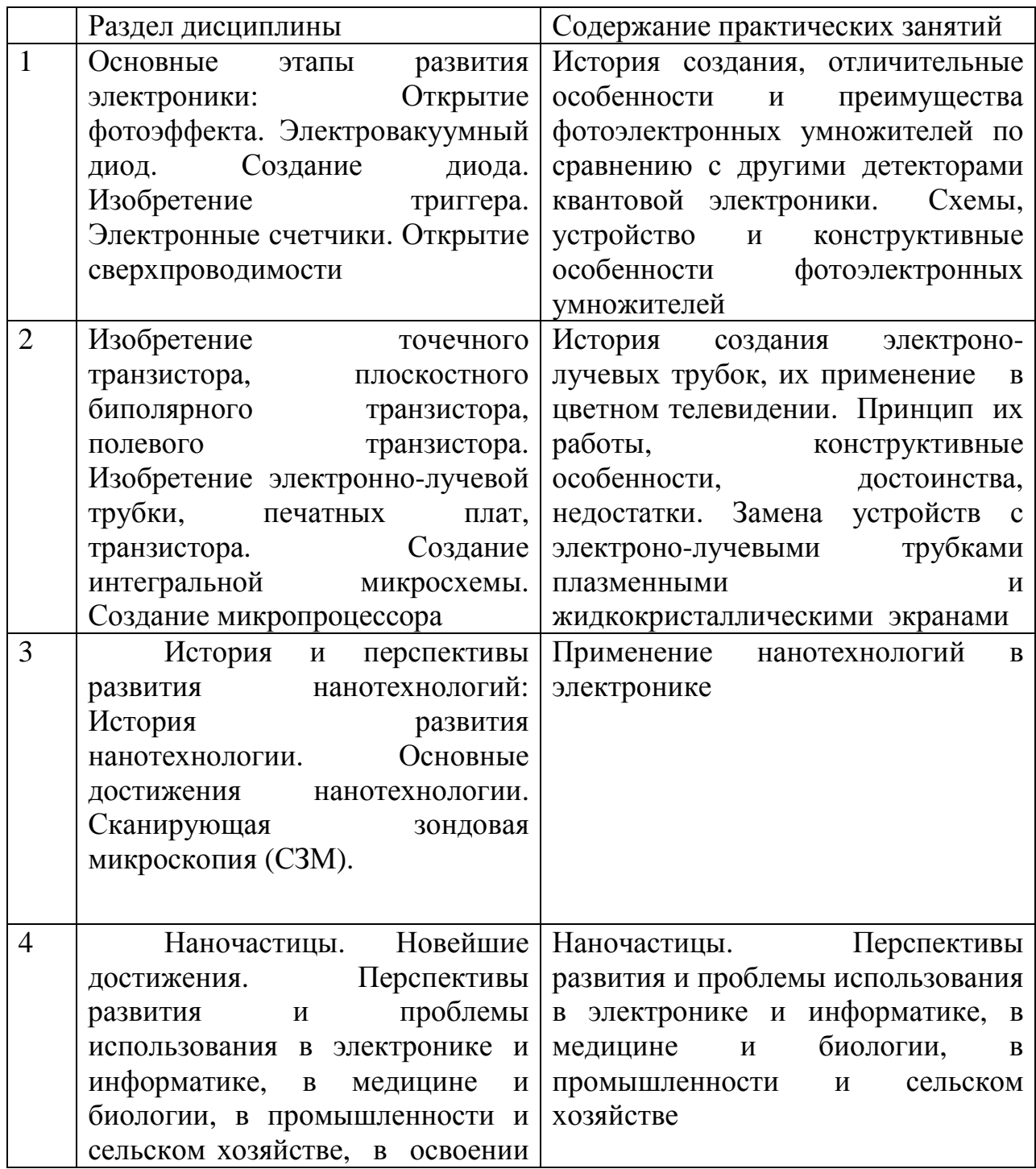

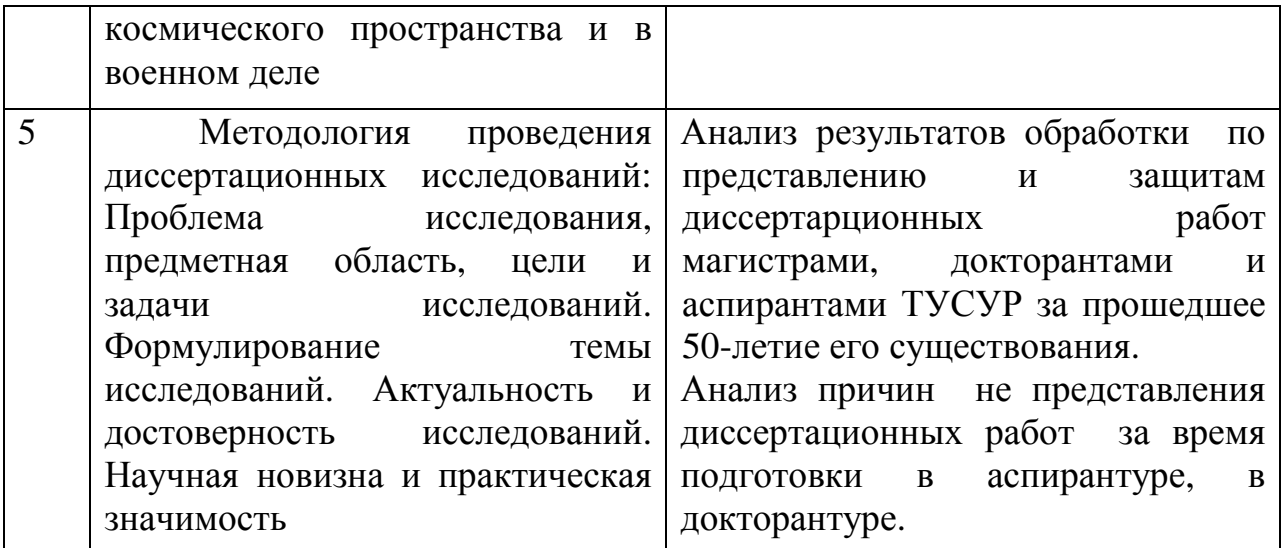

Примерная схема фрагментов практического занятия

- 1. Вступление. Анализ раздела программы-0,5ч
- 2. Интерактивные занятия, ролевые и деловые игры-1,5 ч
- 3. Проведение мастер-класса по методике решения задач-0,5час
- 4. Самостоятельная проработка задач с портала-1,5 час
- 5. Презентация докладов и задач, дебаты по оценке доклада, разбор полетов-2 ч

Каждый раздел практического занятия рассчитан на 6 часов. Тематика практических занятий формируется в развивающем стиле. Темы лекционного материала могут развиваться в практическом занятии.

#### **2 Методические рекомендации по решению задач**

Тематика задач выбирается по предложению студента или преподавателя из учебно-методических пособий, размещенных на портале ТУСУРа. Освоение компетенций не предполагает конкретной специализации по дисциплине или кафедре.

 Процесс изучения дисциплины направлен на владение выпускником следующими компетенциями:

• способностью совершенствовать и развивать свой интеллектуальный и общекультурный уровень (ОК-1);

• готовность к активному общению с коллегами в научной, производственной и социально-общественной сферах деятельности (ОК-6);

• способностью самостоятельно приобретать и использовать в практической деятельности новые знания и умения, в том числе в новых областях знаний, непосредственно не связанных со сферой деятельности  $($  $\Pi$ K-4);

Методика входа на образовательный портал.

- 1. Зайти в Интернет
- 2. Набрать edu.tusur.ru (появится фотография ТУСУРа)
- 3. В правом верхнем углу «Регистрация» «Войти»
- 4. Зарегистрироваться или набрать логин и пароль
- 5. Слева нажать «для учебы»
- 6. Выбрать автора или заглавие учебно-методического пособия
- 7. Выбрать задачу с решением

На первоначальном этапе студенту рекомендуется вникнуть в задачу с решением, приведенным в пособии. На творческом этапе необходимо задать несколько значений параметров и построить на ЭВМ графики зависимости одних параметров от других.

#### **3 Требования к оформлению отчета по практическому занятию**

Отчет оформляется в виде фрагмента статьи, содержащей суть проблемы, метод решения, проведенные расчеты, полученные результаты, вывод, список литературы. Важно оттенить, что конкретно делается в данной работе.

Расчетно-пояснительная записка выполняется по ГОСТ 2010 шрифтом Times New Roman 14х1,5 и должна в краткой и чёткой форме раскрывать творческий замысел работы, содержать описание методов исследования и (или) расчетов, описание расчетных экспериментов, анализ результатов и выводы по ним. Как правило, текст должен сопровождаться иллюстрациями (графиками, эскизами, диаграммами, схемами и т.п.). не допускается:

- использовать в тексте математические знаки и знак  $\Box$  (диаметр), а также знаки N (номер) и % (процент) без числовых значений.

Реферат, объемом 0,5 страницы размещается на отдельном листе (странице) должен содержать:

- сведения о количестве листов (страниц), количестве иллюстраций, таблиц, использованных источников, приложений, листов графического материала;

- перечень ключевых слов в именительном падеже (3-5);

Текст реферата должен отражать суть работы, режимы, метод получения результата, а также самооценку своей работы студентом по уровню ЭВМ, уровню математики, наличию публикаций.

Задание оформляется в виде бланка, содержащего название темы, ориентировочный метод решения и предполагаемые режимы

В содержании перечисляют заголовки разделов, подразделов, список литературы, каждое приложение и указывают номера листов (страниц), на которых они начинаются.

#### **3.1 Раздел «введение»**

В разделе "1.ВВЕДЕНИЕ" описывается суть проблемы, её научное, техническое значение и экономическую целесообразность для народного хозяйства. Описывается, как решается данный вопрос на основании литературных источников. Дается критика недостатков. Следует отметить, что критикуются только те недостатки, которые устраняются в данном задании. Рассказывается как можно более качественно и быстро решить проблему. Объем введения составляет 2-3 страницы.

В этом разделе дается краткая характеристика литературных источников, в которых описаны подобные решения. Предпочтение следует отдавать периодической литературе, описаниям патентов или авторских свидетельств. Выявленное или вновь созданное техническое решение разрабатывается сначала в объеме эскизного, а затем технического задания. Следует сделать вывод о достоинствах и недостатках известных устройств применительно к рассматриваемой проблеме. После выбора схемы или конструкции следует описать: какие элементы она содержит. После этого описывается, как это устройство работает, и какие физические эффекты и явления рассматриваются в задаче.

## **3.2 Проведенные исследования**

Следующим этапом проводится проработка схемы, конструкции или процесса с учетом конкретных условий работы, при изменении параметров системы.

Расчет на ЭВМ, помимо обучения студентов компьютерной грамоте, дает возможность на инженерном уровне оценить границы применимости математической модели процесса, логичность применения формул, точность расчетов, динамику процесса. Рекомендуется провести оптимизацию по определенному параметру, просчет ряда вариантов. При этом в пояснительной записке отражается порядок расчета, язык программирования. Разработанная программа приводится в пояснительной записке.

Применение ЭВМ особенно рекомендуется для оценки предельных возможностей прибора или реализуемого устройства.

Каждый раздел рекомендуется начинать с нового листа (страницы).

Расстояние между заголовком и текстом должно быть равно удвоенному межстрочному расстоянию; между заголовками раздела и подраздела - одному межстрочному расстоянию.

Номер листа проставляется в его правом верхнем углу. На титульном листе номер не проставляется.

Таблицы применяют для лучшей наглядности и удобства сравнения показателей. Высота строк таблицы должна быть не менее 8 мм.

При необходимости нумерации параметров порядковые номера указывают в колонке для заголовков таблицы перед их наименованием.

Все таблицы нумеруют в пределах раздела (например Табл 2.1. Название таблицы).

Таблицу следует располагать непосредственно после абзаца, где она упоминается впервые, или на следующем листе (странице).

Если таблица не входит на одну страницу то начало можно расположить на этой странице, а окончание перенести на следующую с нумерацией колонок.

Формулы

Исходные формулы должны иметь интегральный иди дифференциальный вид, что определяет уровень математического аппарата.

Пример –  $Q = V \int dP/dt$  (3.1)

Формулы следует выделять из текста в отдельную строку.

Номер формулы должен состоять из номера раздела и порядкового номера формулы, разделенных точкой, например: "(1.2)".

*t* - время обезгаживания, с.

#### **3.3 Расчеты**

Условия расчета должны пояснять особенности принятой расчетной модели и применяемые средства автоматизации инженерного труда. Выполняя типовой расчет, следует делать ссылку на источник, например: "Расчет проводим по методике [2].

В изложении расчета, выполненного с применением ЭВМ, следует привести краткое описание методики расчета с необходимыми формулами и, как правило, структурную схему алгоритма или программы расчета. Распечатка расчета с ЭВМ помещается в приложении, а в тексте делается ссылка, например: "... Результаты расчета на ЭВМ приведены в приложении С".

Все расчеты, как правило, должны выполняться в СИ.

Ссылки в тексте на номер формулы дают в скобках, например: "...согласно формуле (В.1)"; "...как следует из выражения (2.5)".

При необходимости в дополнение к номеру источника указывают номер его раздела, подраздела, страницы, иллюстрации, таблицы, например: [12, раздел 2]; [18, подраздел 1.3, приложение А]; [19, c.25, табл. 8.3].

Не допускается вместо квадратных скобок [10] выделять номер источника двумя косыми чертами, например /10/

Рисунки нумеруются в пределах раздела (приложения) арабскими цифрами, например: "рисунок 1.2" (второй рисунок первого раздела); "рисунок В.3" (третий рисунок приложения В).

На все иллюстрации должны быть ссылки в тексте.

Иллюстрации должны размещаться сразу после ссылки или на следующем листе (странице).

Графики. Высота любой буквы на графике должна быть не менее 5 мм.

#### **3.4 Раздел «заключение»**

Заключение должно содержать краткие выводы по результатам выполненной работы, оценку полноты решения поставленных задач, рекомендации по конкретному использованию результатов работы, её экономическую, научную, социальную значимость. Возможные применения проделанной работы. Перспективы развития работы. В заключении следует отметить преимущества предлагаемого процесса перед известными, виды на возможные применения, рискованные и сомнительные предположения. Объем заключения должен составлять не менее 0,5 стр. Заголовок "6.ЗАКЛЮЧЕНИЕ" записывают с № и большими (прописными) буквами.

#### **3.5 Список использованных источников**

Ссылка на журнал: Фамилия, И, О. Название статьи, название журнала, год, номер, том, страницы.

Ссылка на книги: Фамилия, И, О. Название книги, издательство, год, конкретная страница или номер рисунка в этой книге.

Ссылка на патент или авторское свидетельство: Фамилия, И, О. Название. Номер патента или авторского свидетельства, номер и год бюллетеня патентной информации.

Желательно использование зарубежных источников. Ссылки приводятся на том языке, на котором напечатан материал. Данные по обзору литературы также входят в ссылки.

Ссылки на Интернет ресурс должны содержать слова: название, электронный ресурс, заголовок с экрана (с оптического диска), дата обращения, режим доступа (свободный или с паролем)

## **3.6 Приложения**

В приложения рекомендуется включать материалы иллюстративного и вспомогательного характера.

В приложения могут быть помещены:

- таблицы большого формата;
- дополнительные расчеты;

- распечатки с ЭВМ;

На все приложения в тексте должны быть даны ссылки.

Приложения располагают в порядке ссылок на них в тексте.

Приложения обозначают заглавными буквами русского алфавита, начиная с А. Например: "Приложение Б".

## **4. Методические указания по интерактивным занятиям и их контролю**

Интерактивные занятия предполагают взаимодействие студентов между собой и между преподавателем. Это может быть обсуждение проблем науки и техники (круглый стол, дебаты), наделение участника ролью: например директора и изобретателя (ролевая игра), конкретные ответы нескольких участников в присутствии преподавателя на конкретный вопрос (тьютерство), привлечение группы на решение конкретной задачи (мозговой штурм).

## **4.1 Интерактивные занятия – конференции**

Конференция является интегратором компетенций. Она развивает интеллектуальный и общекультурный уровень (ОК-1); приобщает к активному общению с коллегами в научной, производственной и социальнообщественной сферах деятельности (ОК-6);

Дает способность самостоятельно приобретать и использовать в практической деятельности новые знания и умения, в том числе в новых областях знаний, непосредственно не связанных со сферой деятельности  $($  $\Pi$ K-4);

Конференции проводится на практических занятиях по результатам выполнения самостоятельных работ и решения задач. Конференция спроектирована так, чтобы студент показал знания, умения, навыки, а также освоение компетенций по анализу достижений в науке и технике, технологии, умению проводить расчеты, - умению выбрать сертифицированное оборудование для реализации своего задания. Право первоочередной презентации отдается:

-пропускающим занятия по любой причине

- имеющим низкий рейтинг и задолженности по сессии

-неработающим студентам

-студентам, участникам различных мероприятий и конференций

## **4.2 Технология подготовки конференции**

1)Преподаватель проверяет работу, отмечает ошибки и ставит дату приема.

2)Оргкомитет: (старосты групп в потоке) – собирают презентации докладов для просмотра преподавателем

3) Затем следует проверка ошибок и выносится решение о допуске к конференции.

Защита включает доклад студента (5-7 минут) и ответы на вопросы (5 мин). В докладе сообщается тема задания, техническое задание, краткое содержание работы. Необходимо обосновать актуальность темы, метод выбранных инженерных решений. Особое внимание в докладе следует уделить самостоятельным творческим разработкам, их техникоэкономическому обоснованию. По окончании доклада студенту задаются вопросы, позволяющие оценить, насколько глубоко проработан материал и освоены компетенции.

В процессе защиты учитываются: самостоятельность работы, оригинальность и тщательность проработки технических решений, качество оформления чертежей и расчетно-пояснительной записки, выполнение ГОСТ, использование ЭВМ в расчетах, полнота и четкость доклада, правильность ответов на вопросы, планомерность работы над заданием и срок защиты (досрочно, в срок, после срока без уважительных причин).

После конференции студентам сообщается оценка. При этом дается краткий анализ задания и доклада, отмечаются достоинства и недостатки задания, высказываются критические замечания и пожелания. Если задание защищается после срока без уважительных причин, то оценка снижается.

#### **5 Интерактивные занятия на практических занятиях**

В *презентациях* на практических занятиях рассматриваются опыты великих ученых по открытию законов природы; открытия новых явлений, изобретения в науке, определившие развитие человечества.

Просмотр презентаций происходит с обсуждениями по итогам выполнения заданий, отданных на самостоятельную проработку. Например: устройство и принцип работы различных электронных приборов и схемы их включения (фотоэлектронные умножители, электронно-лучевые трубки, лазеры, и др); основные математические соотношения, моделирующие работы электронных приборов.

*Работа в команде* на практических занятиях предполагает разбивку по две команды с обсуждением различных взглядов на природу вещей, либо достоинств и недостатков методов, применяемых для решения конкретной задачи. Примерами таких задач могут быть: корпускулярная (одна команда) и волновая (другая команда) природа света; проблемы внедрения новой техники (пессимисты и оптимисты); достоинства и недостатки электротехнологий и мн. др Работа в команде предполагает элементы *мозгового штурма* при решении определенной задачи. Например: разработать вариант устройства для питания катода под высоким напряжением; разработать вариант «безмасляной» откачки вакуумной системы, разработать вариант охлаждения катода, находящегося под высоким потенциалом.

*Решение ситуационных задач* предполагает решение конкретной задачи. В качестве примера может быть рассмотрены конкретные задачи из задачников

12

по естественным дисциплинам. Например: Терехов М.С. Сборник задач по электронным приборам. М. Высшая школа 1994, 250 с.

*Мастер- класс*. Студентам показывается, как решать конкретную задачу и выдаются варианты для самостоятельной тренировки. Такими заданиями могут быть: расчет схемы, анализ переходных процессов в электронных схемах, разработка принципа измерения определенного параметра и др.

#### **6 Контроль интерактивного задания**

Состоит в анализе уровня полученного решения и трактовке студентом физических процессов и полученных результатов расчетов. Интерактивное задание оформляется по ГОСТ. Основные ошибки при защите задания:

1. Нет распечатки презентации и доклада.

2. Не соблюдена последовательность доклада: суть проблемы, метод решения (идея), литературный обзор, что дают расчеты. Что предложено, что делать дальше.

3. На слайде много текста (больше трех предложений).

4. Доклад изобилует сочетаниями: ГМ, А-А, М-М, НУ, Ы, АМ.

5. Нет показа, что и зачем на слайде.

6. Число слайдов не соответствует числу минут, отведенных на выступление.

### **7 Контроль усвоения компетенций**

Контроль усвоения компетенций проводится на основании уровня разбора задач, качества презентации, в которой каждый должен избежать наиболее частых ошибок (приводятся ниже).В процессе доклада оценивается способность самостоятельно приобретать знания (ПК4). Оценивается общекультурный уровень доклада (ОК 1), степень общения с аудиторией (ОК 6).

#### **8 Критерии оценок за практическое задание**

Оценка отражает учебную (3 балла), творческую (4) и исследовательскую (5 баллов) часть.

Для оценки хорошо студент должен отметить в докладе конкретную творческую часть задания, предполагаемую для публикации на студенческой конференции.

Для оценки отлично студент должен отметить творческую и исследовательскую часть, иметь текст доклада для публикации на студенческой конференции и рекомендацию для участия в конкурсе внутривузовских студенческих работ.

При несогласии студента с оценкой назначается комиссия.

## **Список литературы**

1. Лозовский В.Н., Константинова Г.С. , Лозовский С.В. Нанотехнологии в электронике. Введение в специальность. Учебное пособие. 2-е изд., испр. "Лань"Издательство: 978-5-8114-0827-6ISBN: 2008Год:2-е, испр.Издание:336 c.

2. Рыжков И. Б. Основы научных исследований и изобретательства "Лань" Издательство: 978-5-8114-1264-8ISBN:2012Год:1-е Издание:224 с.

3. Киселев Г.Л. Квантовая и оптическая электроника"Лань" Издательство: 978-5- 8114-1114-6ISBN:2011г.,320с

4. Игнатов А.Н. Оптоэлектроника и нанофотоника "Лань" Издательство:978-5- 8114-1136-8ISBN:2011Год:1-е изд. ,528 с.

5. Зисман Г.А., Тодес О.М. Курс общей физики. В 3-х тт. Т.3. Оптика. Физика атомов и молекул. Физика атомного ядра и микрочастиц. Издательство: "Лань" 978-5-8114-0752-1ISBN, 2007г, 512с.

Учебное методическое пособие

Михайлов М.М

История и методология науки и техники в области фотоники и оптоинформатики

Методические указания к практическим занятиям

Усл. печ. л. Препринт Томский государственный университет систем управления и радиоэлектроники 634050, г.Томск, пр.Ленина, 40